## **The University of British Columbia**

## **Computer Science 304**

## **Midterm Examination October 29, 2013**

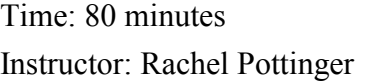

Total marks: 30

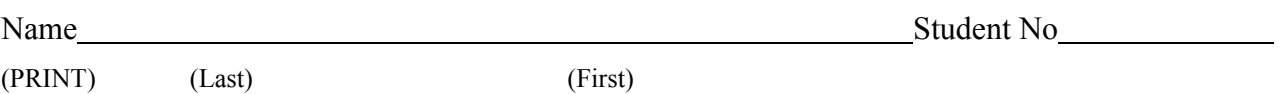

Signature

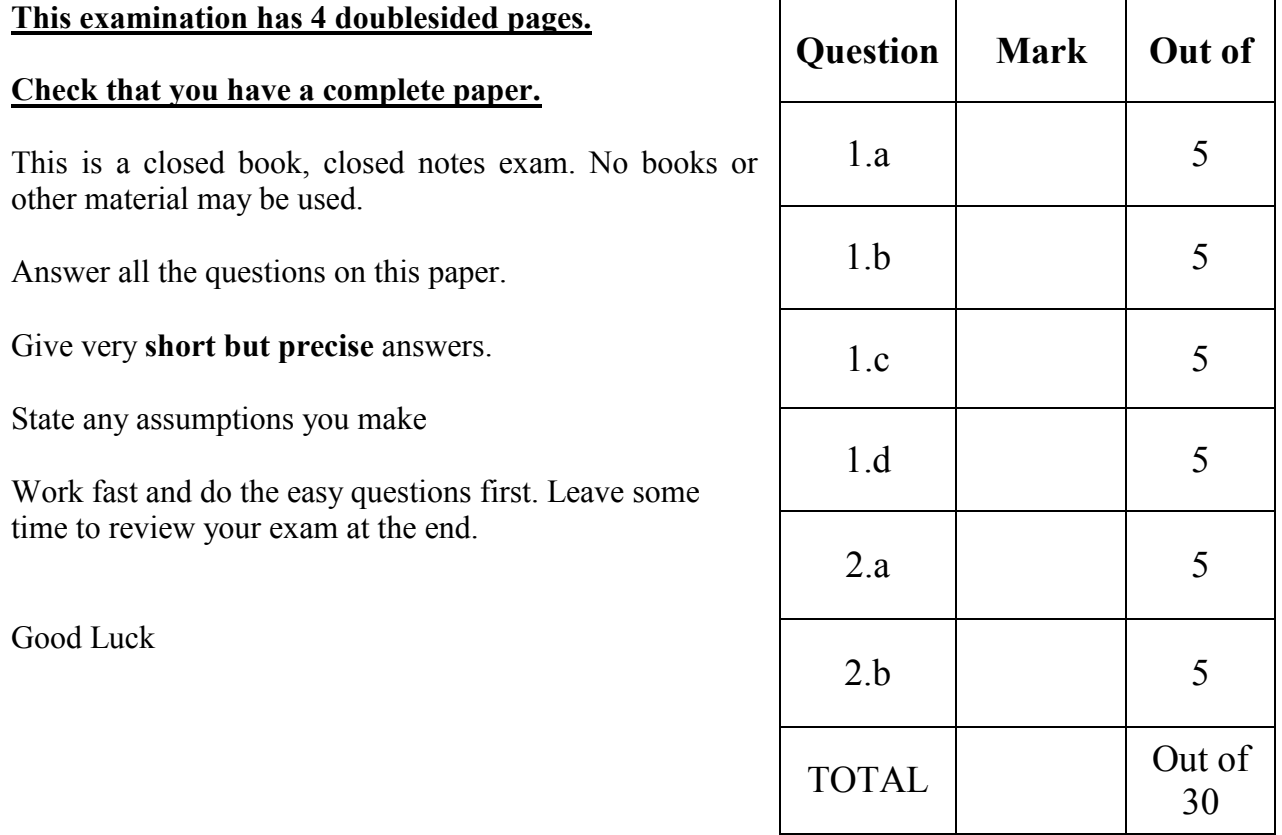

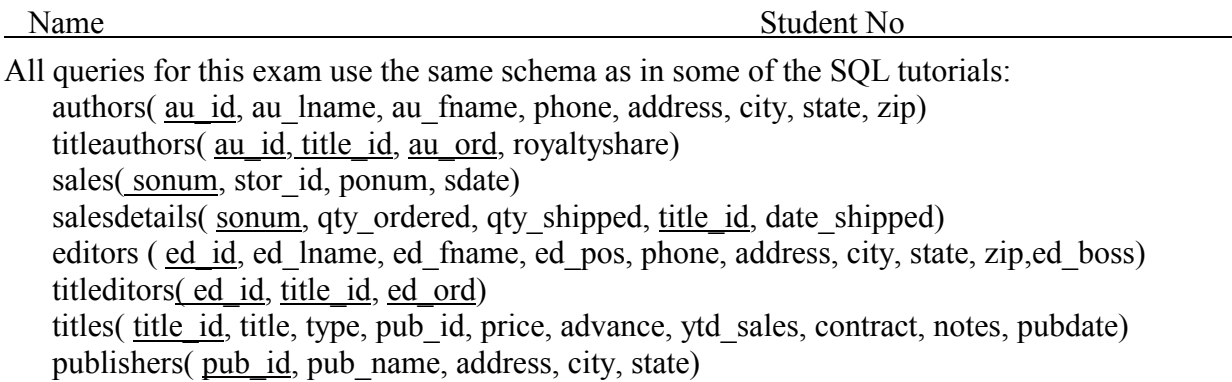

The schema will be repeated on following pages for easy reference

Foreign Keys are shown in the following diagram, where the referring attribute is marked by  $a +$  and the referencing attribute is marked by  $a \leftarrow (e.g., au_id in title authors references au_id in authors)$ 

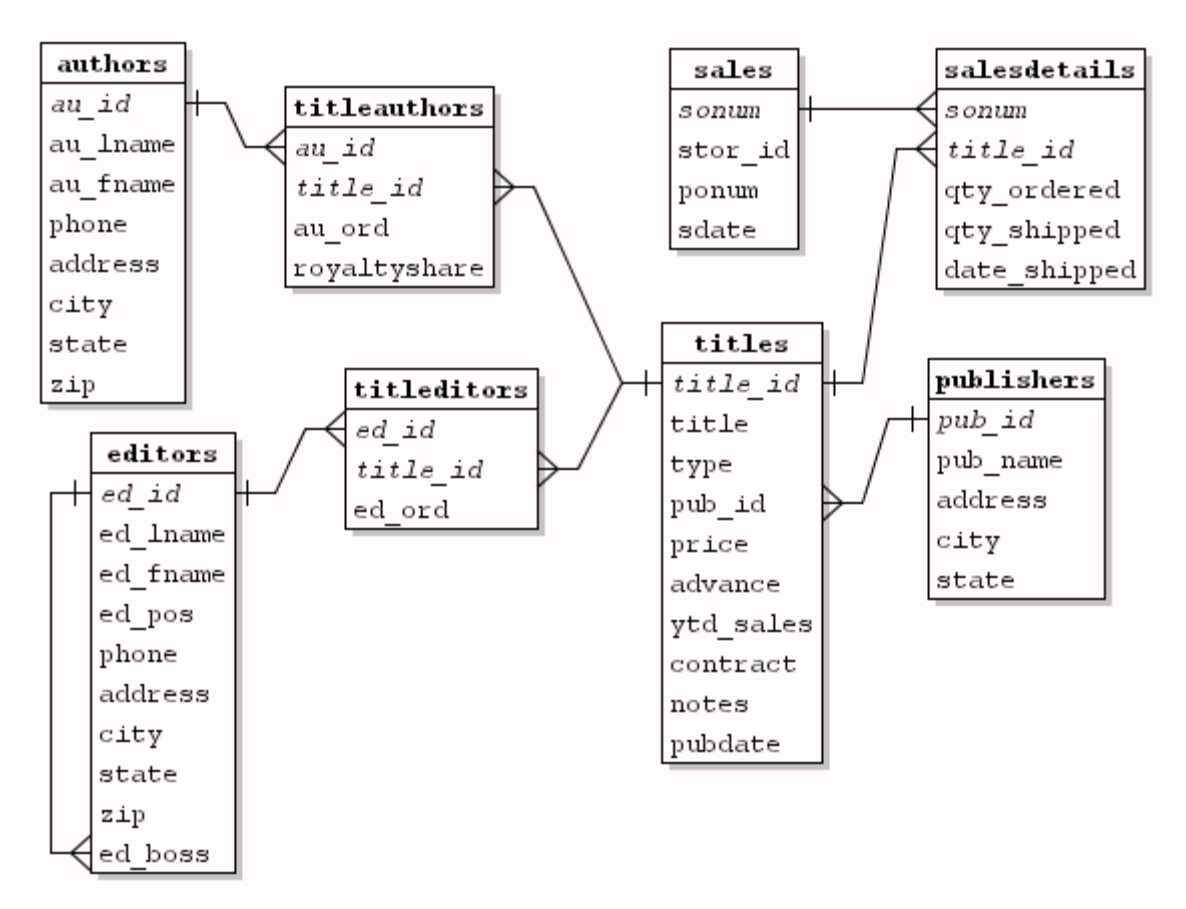

authors(au\_id, au\_lname, au\_fname, phone, address, city, state, zip) titleauthors(au id, title id, au ord, royaltyshare) sales(sonum, stor id, ponum, sdate) salesdetails(sonum, qty\_ordered, qty\_shipped, title\_id, date\_shipped) editors (ed\_id, ed\_lname, ed\_fname, ed\_pos, phone, address, city, state, zip) titleditors(ed\_id, title\_id, ed\_ord) titles(title id, title, type, pub id, price, advance, ytd sales, contract, notes, pubdate) publishers(pub\_id, pub\_name, address, city, state)

1. a.**SQL:** Find the first name of all authors who are not editors. Remove duplicates and alphabetize.

authors( au\_id, au\_lname, au\_fname, phone, address, city, state, zip)

titleauthors( au\_id, title\_id, au\_ord, royaltyshare)

sales( sonum, stor id, ponum, sdate)

salesdetails( sonum, qty\_ordered, qty\_shipped, title\_id, date\_shipped)

editors ( ed id, ed lname, ed fname, ed pos, phone, address, city, state, zip)

titleditors( ed\_id, title\_id, ed\_ord)

titles( title id, title, type, pub\_id, price, advance, ytd\_sales, contract, notes, pubdate) publishers( pub\_id, pub\_name, address, city, state)

b. **SQL:** "List the last names of all authors who have a letter 'k' in their last name*?*" If a last name occurs more than once, only list it once

authors( <u>au id</u>, au lname, au fname, phone, address, city, state, zip) titleauthors( <u>au id, title id, au ord</u>, royaltyshare) sales(sonum, stor id, ponum, sdate) salesdetails( sonum, qty\_ordered, qty\_shipped, title\_id, date\_shipped) editors ( ed\_id, ed\_lname, ed\_fname, ed\_pos, phone, address, city, state, zip) titleditors(ed\_id, title\_id, ed\_ord) titles( title\_id, title, type, pub\_id, price, advance, ytd\_sales, contract, notes, pubdate) publishers( pub\_id, pub\_name, address, city, state)

c: **SQL**. For each editor who has edited more than two books, return the last name of the editor and how many books she/he has edited

 $\bullet$ 

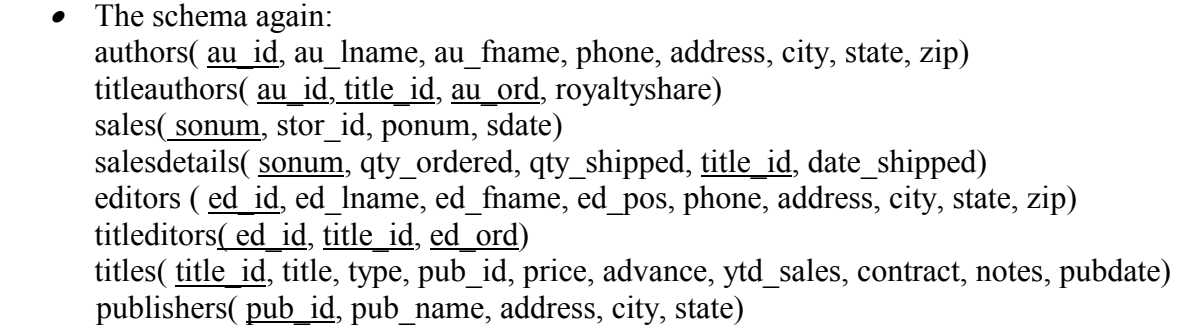

d. Find the last name of the first author(s) of the book(s) that has had the most number of copies ordered. Remove duplicates.

authors( <u>au id</u>, au lname, au fname, phone, address, city, state, zip) titleauthors( au\_id, title\_id, au\_ord, royaltyshare) sales( sonum, stor id, ponum, sdate) salesdetails( sonum, qty\_ordered, qty\_shipped, title\_id, date\_shipped) editors ( ed\_id, ed\_lname, ed\_fname, ed\_pos, phone, address, city, state, zip) titleditors(ed\_id, title\_id, ed\_ord) titles( title id, title, type, pub id, price, advance, ytd sales, contract, notes, pubdate) publishers( pub\_id, pub\_name, address, city, state)

## **2. THIS QUESTION IS FOR DATALOG**

a. **DATALOG:** Find the first name of all people who have been either editors *or* authors

b. **DATALOG:** Find the titles of all books by an author with the last name 'Smith' where the author's zip is greater than 15232

*THIS PAGE INTENTIONALLY LEFT BLANK*